# **CORRECTION - CCINP MP 2019 Sciences Industrielles de l'Ingénieur Réplique de la mission InSIGHT**

Ce corrigé vous est proposé par :

# Les TP Des vidéos :<br>NCES INDUSTRIELLES incent.<br>Listen von der Sterren **Sousbook** أتأديم sceil esentate<br>OFFER  $D_{es}$  $10000$ UPST. Les annales Un Lexique

Sciences Industrielles.com

Ce document est rédigé comme une copie d'élève devrait l'être. Attention, nous rappelons aux candidats, qu'aux concours, 1pt/20 est destiné à la présentation de la copie.

# **Question 1 :**

On écrit une fermeture géométrique :

$$
\overrightarrow{OP} = \overrightarrow{OQ} + \overrightarrow{QP} \Rightarrow X_p(t)\vec{x}_0 + Y_p(t)\vec{y}_0 = L\vec{x}_1 + L\vec{x}_2
$$

**Question 2 :**

On projette dans la base  $(\vec{x}_0, \vec{y}_0)$ 

$$
\begin{aligned}\n\begin{cases}\nX_p(t) &= L\vec{x}_1 \cdot \vec{x}_0 + L\vec{x}_2 \cdot \vec{x}_0 & \vec{y}_2 \stackrel{\vec{y}_1}{\rightarrow} \vec{y}_0 \\
\{Y_p(t) &= L\vec{x}_1 \cdot \vec{y}_0 + L\vec{x}_2 \cdot \vec{y}_0 \\
Y_p(t) &= L\cos\theta_1 + L\cos(\theta_1 + \theta_2) & \end{cases} \\
\Rightarrow\n\begin{cases}\nX_p(t) &= L\cos\theta_1 + L\sin(\theta_1 + \theta_2) \\
\text{if } \vec{x}_1 \neq \vec{y}_0 \\
\text{if } \vec{x}_2 \neq \vec{y}_1 \\
\text{if } \vec{x}_1 \neq \vec{y}_0\n\end{cases}\n\end{aligned}
$$

# **Question 3 :**

On fait l'hypothèse que  $X_p$  et  $Y_p$  sont positifs. Méthode 1 : trigonométrie

Remark: 
$$
\cos a + \cos b = 2 \cos \left(\frac{a+b}{2}\right) \cos \left(\frac{a-b}{2}\right)
$$
 et  $\sin a + \sin b = 2 \sin \left(\frac{a+b}{2}\right) \cos \left(\frac{a-b}{2}\right)$   
\n
$$
X_p(t) = L \cos \theta_1 + L \cos(\theta_1 + \theta_2) = 2L \cos \left(\frac{2\theta_1 + \theta_2}{2}\right) \cos \left(\frac{-\theta_2}{2}\right)
$$
(L1)  
\n
$$
Y_p(t) = L \sin \theta_1 + L \sin(\theta_1 + \theta_2) = 2L \sin \left(\frac{2\theta_1 + \theta_2}{2}\right) \cos \left(\frac{-\theta_2}{2}\right)
$$
(L2)

 $L1^2 + L2^2$ :

$$
\Rightarrow X_p^2 + Y_p^2 = 2L \cos\left(\frac{\theta_2}{2}\right) \left(\cos^2\left(\frac{2\theta_1 + \theta_2}{2}\right) + \sin^2\left(\frac{2\theta_1 + \theta_2}{2}\right)\right)
$$

$$
\Rightarrow X_p^2 + Y_p^2 = 2L \cos\left(\frac{\theta_2}{2}\right)
$$

$$
\Rightarrow \theta_2 = \pm 2 \arccos\left(\frac{\sqrt{X_p^2 + Y_p^2}}{2L}\right)
$$

$$
\frac{Y_p}{X_p} = \tan\left(\frac{2\theta_1 + \theta_2}{2}\right)
$$

$$
\Rightarrow \theta_1 = -\frac{\theta_2}{2} + \arctan\left(\frac{Y_p}{X_p}\right)
$$

Pour des coordonnées  $X_p$  et  $Y_p$  fixées on peut déterminer les variables articulaires  $\theta_1$  et  $\theta_2$ . L'exigence 002 est donc respectée.

Méthode 2 : géométrie On note  $\alpha = (\vec{x}_1, \vec{OP})$ 

Dans le triangle isocèle OQP, la somme des angles vaut :  $2\alpha + (\pi - \theta_2) = \pi \Rightarrow \alpha = \frac{\theta_2}{2}$  $\theta_2$  2

$$
\|\overrightarrow{OP}\| = \sqrt{X_p^2 + Y_p^2} = 2L \cos \frac{\sigma_2}{2}
$$

$$
\Rightarrow \theta_2 = \pm 2 \arccos \left(\frac{\sqrt{X_p^2 + Y_p^2}}{2L}\right)
$$

D'autre part :

$$
(\vec{x}_0, \overrightarrow{OP}) = \theta_1 + \frac{\theta_2}{2} = \arctan\left(\frac{Y_p}{X_p}\right)
$$

$$
\Rightarrow \theta_1 = -\frac{\theta_2}{2} + \arctan\left(\frac{Y_p}{X_p}\right)
$$

**Question 4 :**

$$
\vec{V}_{2/0}(P) = \frac{d[\overrightarrow{OP}]_{/0}}{dt} = \frac{d[L\vec{x}_1 + L\vec{x}_2]_{/0}}{dt} = L\dot{\theta}_1\vec{y}_1 + L(\dot{\theta}_1 + \dot{\theta}_2)\vec{y}_2
$$

#### **Question 5 :**

On considère que le mouvement 2/0 est une translation circulaire, donc  $\vec{A}_{2/0} = \vec{0}$ . On écrit une composition des mouvements :

$$
\vec{a}_{2/0} = \vec{a}_{2/1} + \vec{a}_{1/0} = \dot{\theta}_2 \vec{z}_0 + \dot{\theta}_1 \vec{z}_0 = \vec{0}
$$
  

$$
\Rightarrow \dot{\theta}_2 = -\dot{\theta}_1
$$

 $\Rightarrow \dot{\theta}_2 = -\dot{\theta}_1$ <br>D'après l'*Id* = 003 du cahier des charges fonctionnel (CdCF) :

$$
\vec{V}_{2/0}(P) = L\dot{\theta}_1 \vec{y}_1
$$

$$
\Rightarrow \dot{\theta}_{1\,max} = \frac{V_{2/0\,max}(P)}{L} = \frac{0.020}{0.5} = 0.04\,rad.\,s^{-1}
$$

## **Question 6 :**

Hypothèse : On se place dans la position la plus défavorable, celle qui maximise le moment de la pesanteur  $\theta_1 = \theta_2 = 0$ On isole  $\Sigma = \{1, 2, S\}.$ 

On fait le bilan des actions mécaniques extérieures (BAME).

$$
\mathcal{F}(ter \to 1) = \vec{M}_{ter \to 1} = {}_{G_1} \left\{ \begin{matrix} -m_1 g \vec{y}_0 \\ \vec{0} \end{matrix} \right\} = {}_{G} \left\{ \begin{matrix} -m_1 g \vec{y}_0 \\ -m_1 g \frac{L}{2} \vec{z}_0 \end{matrix} \right\}
$$
\n
$$
\mathcal{F}(ter \to 2) = \vec{M}_{ter \to 2} = {}_{G_2} \left\{ \begin{matrix} -m_2 g \vec{y}_0 \\ \vec{0} \end{matrix} \right\} = {}_{O} \left\{ \begin{matrix} -m_2 g \vec{y}_0 \\ -m_2 g \frac{3L}{2} \vec{z}_0 \end{matrix} \right\}
$$
\n
$$
\mathcal{F}(ter \to 2) = \vec{M}_{ter \to 2} = {}_{G_5} \left\{ \begin{matrix} -m_5 g \vec{y}_0 \\ \vec{0} \end{matrix} \right\} = {}_{O} \left\{ \begin{matrix} -m_5 g \vec{y}_0 \\ -2m_5 g L \vec{z}_0 \end{matrix} \right\}
$$
\n
$$
\mathcal{F}(0 \to 1) = \vec{M}_{0 \to 1} = {}_{O} \left\{ \begin{matrix} \vec{R}_{0 \to 1} \\ \vec{M}_{0 \to 1}(0) \end{matrix} \right\} = {}_{O} \left\{ \begin{matrix} -m_5 g L \vec{y}_0 \\ -2m_5 g L \vec{z}_0 \end{matrix} \right\}
$$
\n
$$
\mathcal{F}(0 \to 1) = \vec{M}_{mot} = {}_{O} \left\{ \begin{matrix} \vec{0} \\ \vec{0} \\ C_{01} \vec{z}_0 \end{matrix} \right\}
$$

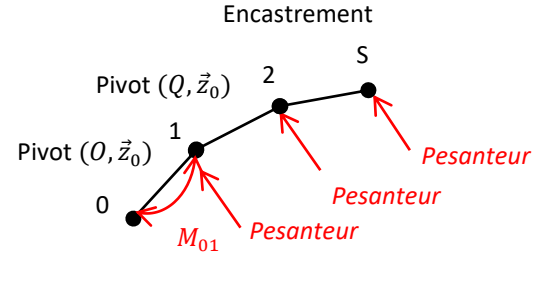

 $c_{01}$  $\vec{z}_0$ On applique le théorème du moment statique (TMS) en O en projection sur  $\vec{z}_0$ :

$$
-m_1 g \frac{L}{2} - m_2 g \frac{3L}{2} - 2m_s gL + C_{01} = 0
$$
  
\n
$$
\Rightarrow C_{01} = \left(\frac{m_1}{2} + \frac{3}{2}m_2 + 2m_s\right)gL = \left(\frac{0.352}{2} + \frac{3}{2}0.352 + 2.1.2\right)9.81.0.5 = 15.2 Nm
$$

#### **Question 7 :**

Hypothèse : le rendement du réducteur vaut 1.

$$
C_{m1 \min} = \frac{C_{01}}{\lambda} = \frac{15.2}{82} = 0.18 \text{ Nm}
$$
\n
$$
C_{m1 \min} \longrightarrow \frac{C_{01}}{\lambda} \longrightarrow \frac{C_{01}}{\lambda}
$$
\n
$$
\longleftarrow
$$
\n
$$
\downarrow
$$
\n
$$
\downarrow
$$
\n
$$
\downarrow
$$
\n
$$
\downarrow
$$
\n
$$
\downarrow
$$
\n
$$
\downarrow
$$
\n
$$
\downarrow
$$
\n
$$
\downarrow
$$
\n
$$
\downarrow
$$
\n
$$
\downarrow
$$
\n
$$
\downarrow
$$
\n
$$
\downarrow
$$
\n
$$
\downarrow
$$
\n
$$
\downarrow
$$
\n
$$
\downarrow
$$
\n
$$
\downarrow
$$
\n
$$
\downarrow
$$
\n
$$
\downarrow
$$
\n
$$
\downarrow
$$
\n
$$
\downarrow
$$
\n
$$
\downarrow
$$
\n
$$
\downarrow
$$
\n
$$
\downarrow
$$
\n
$$
\downarrow
$$
\n
$$
\downarrow
$$
\n
$$
\downarrow
$$
\n
$$
\downarrow
$$
\n
$$
\downarrow
$$
\n
$$
\downarrow
$$
\n
$$
\downarrow
$$
\n
$$
\downarrow
$$
\n
$$
\downarrow
$$
\n
$$
\downarrow
$$
\n
$$
\downarrow
$$
\n
$$
\downarrow
$$
\n
$$
\downarrow
$$
\n
$$
\downarrow
$$
\n
$$
\downarrow
$$
\n
$$
\downarrow
$$
\n
$$
\downarrow
$$
\n
$$
\downarrow
$$
\n
$$
\downarrow
$$
\n
$$
\downarrow
$$
\n
$$
\downarrow
$$
\n
$$
\downarrow
$$
\n
$$
\downarrow
$$
\n
$$
\downarrow
$$
\n
$$
\downarrow
$$
\n
$$
\downarrow
$$
\n
$$
\downarrow
$$
\n
$$
\downarrow
$$
\n
$$
\downarrow
$$
\n
$$
\downarrow
$$
\n
$$
\downarrow
$$
\n
$$
\downarrow
$$

#### **Question 8 :**

Le solide 1 comporte 2 plans de symétrie orthogonaux  $(G_1, \vec{x}_1, \vec{y}_1)$  et  $(G_1, \vec{y}_1, \vec{z}_1)$  donc tous les produits d'inertie sont donc nuls. La matrice est donc diagonale.

$$
J_{G_1,1} = \begin{pmatrix} I_1 & 0 & 0 \\ 0 & J_1 & 0 \\ 0 & 0 & K_1 \end{pmatrix}_{(\vec{x}_1, \vec{y}_1, \vec{z}_1)}
$$

#### **Question 9 :**

D'après le théorème d'Huygens :

$$
I_{(0,\vec{z}),1} = I_{(G_1,\vec{z}),1} + m_1 \frac{L^2}{4}
$$

$$
\Rightarrow K_{0,1} = K_1 + m_1 \frac{L^2}{4}
$$

# **Question 10 :**

Hypothèse :  $\theta_1 \neq 0$  et  $\theta_2 = 0$ 

$$
K_{O,\Sigma} = K_1 + m_1 \frac{L^2}{4} + K_{O,2} + K_{O,S}
$$

#### **Question 11 :**

Hypothèse :  $\theta_1 \neq 0$  et  $\theta_2 = 0$ Hypothèse : R<sub>0</sub> supposé Galiléen On isole  $\Sigma = \{1, 2, S\}.$ 

On fait le BAME.

e BAME.  
\n
$$
\mathcal{F}(ter \to 1) = \vec{M}_{ter \to 1} = \frac{1}{c_1} \left\{ \frac{-m_1 g \vec{y}_0}{\vec{0}} = \frac{1}{c_1} \left\{ \frac{-m_1 g \vec{y}_0}{-m_1 g \frac{L}{2} \vec{z}_0} \right\}
$$
\n
$$
\mathcal{F}(ter \to 2) = \vec{M}_{ter \to 2} = \frac{1}{c_2} \left\{ \frac{-m_2 g \vec{y}_0}{\vec{0}} = \frac{1}{c_1} \left\{ \frac{-m_2 g \vec{y}_0}{-m_2 g \frac{3L}{2} \vec{z}_0} \right\}
$$
\n
$$
\mathcal{F}(ter \to 2) = \vec{M}_{ter \to 2} = \frac{1}{c_2} \left\{ \frac{-m_5 g \vec{y}_0}{\vec{0}} = \frac{1}{c_1} \left\{ \frac{-m_5 g \vec{y}_0}{-2 m_5 g L \vec{z}_0} \right\}
$$
\n
$$
\mathcal{F}(0 \to 1) = \vec{M}_{0 \to 1} = \frac{1}{c_2} \left\{ \frac{\vec{R}_{0 \to 1}}{\vec{M}_{0 \to 1}(0)} \text{ avec } \vec{M}_{0 \to 1}(0) \cdot \vec{z}_0 = \vec{0} \right\}
$$
\n
$$
\mathcal{F}(0 \to 1) = \vec{M}_{mot} = \frac{1}{c_2} \left\{ \frac{\vec{R}_{0 \to 1}}{\vec{M}_{0 \to 1}(0)} \text{ avec } \vec{M}_{0 \to 1}(0) \cdot \vec{z}_0 = \vec{0} \right\}
$$

Encastrement

On applique le théorème du moment dynamique (TMD) en O par rapport à R<sub>0</sub> supposé Galiléen en projection sur  $\vec{z}_0$  :

$$
K_{0,\Sigma}\ddot{\theta}_{1} = -m_{1}g\frac{L}{2}\cos\theta_{1} - m_{2}g\frac{3L}{2}\cos\theta_{1} - 2m_{s}gL\cos\theta_{1} + C_{01}
$$
  
\n
$$
\Rightarrow C_{01} = \left(K_{0,\Sigma}\ddot{\theta}_{1} + m_{1}g\frac{L}{2}\cos\theta_{1} + m_{2}g\frac{3L}{2}\cos\theta_{1} + 2m_{s}gL\cos\theta_{1}\right)
$$

#### **Question 12 :**

Hypothèse : On se place dans une configuration défavorable  $\theta_1 = 0$ . Hypothèse :  $K_{O\Sigma} \ddot{\theta}_1$  est négligeable devant les autres couples.

$$
C_{01} = \left(\frac{m_1g}{2} + \frac{3m_2}{2} + 2m_s\right)Lg
$$

#### **Question 13 :**

On isole l'écrou. On fait le BAME :

- l'action de la vis : force verticale  $\vec{F}$
- l'action de la pesanteur : force verticale  $-Mg\vec{y}_0$
- On applique le théorème de la résultante statique (TRS) en projection sur  $\vec{y}_0$ .

$$
F\vec{y}_0 - Mg\vec{y}_0 = \vec{0} \Rightarrow F = Mg
$$

#### **Question 14 :**

Hypothèse : on se place en régime permanent, à vitesse constante. On isole  $\Sigma = \{r \in \text{ductor}, v \in \text{ic} \}$ Bilan des puissances extérieures :

- puissance d'entrée :  $P_e = C_r \omega_m$ 

$$
puisse de sortie : P_s = -M. g. V = -Mgr \frac{p}{2\pi} \omega_m
$$

On a donc

$$
\eta = \eta_{\nu}\eta_{r} = \frac{|P_{s}|}{|P_{e}|} = \frac{Mgr\frac{p}{2\pi}\omega_{m}}{\mathcal{C}_{r}\omega_{m}}
$$

$$
\mathcal{C}_{r}(t) = \frac{Mgpr}{2\pi\eta_{\nu}\eta_{r}} = \frac{1.9,81.12,10^{-3}.0,01}{2.\pi.0,95.0,96} = 2.10^{-4}Nm
$$

#### **Question 15 :**

On suppose les conditions initiales (CI) nulles, on obtient en écrivant les équations 1 à 3 dans le domaine symbolique de Laplace :

$$
U(p) = E(p) + R \cdot I(p) + L \cdot p \cdot I(p) \Rightarrow I(p) = \frac{U(p) - E(p)}{R + L \cdot p}
$$

 $E(p) = K_e \Omega(p)$  $C_m(p) = K_c I(p)$ 

# **Question 16 :**

On isole l'arbre moteur.

On applique le TMD sur l'axe de rotation du moteur :

$$
J\frac{d\omega(t)}{dt} = C_m(t) - C_r(t) - f\omega(t)
$$

On suppose les CI nulles.

$$
\text{Jp }\Omega(p) = C_m(p) - C_r(p) - f\Omega(p) \Rightarrow \Omega(p) = \frac{1}{\text{Jp} + f}(C_m(p) - C_r(p))
$$
\n
$$
C_r(p)
$$

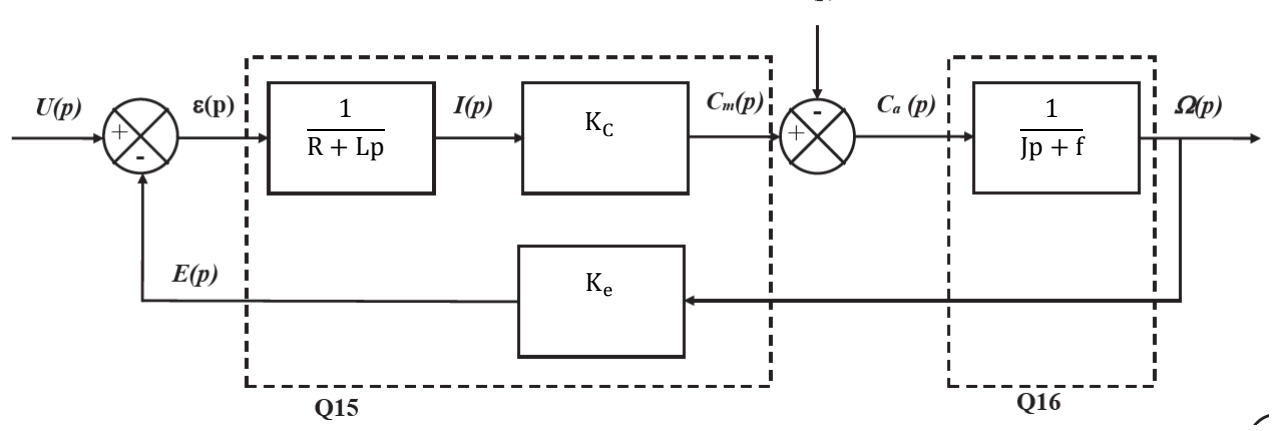

# **Question 17 :**

Hypothèse :  $C_r(p) = 0$ 

$$
F_{m1}(p) = \frac{\Omega(p)}{U(p)}\Big|_{C_r(p)=0} = \frac{\frac{1}{R+Lp}K_c\frac{1}{Jp+f}}{1+K_e\frac{1}{R+Lp}K_c\frac{1}{Jp+f}} = \frac{K_c}{(R+Lp)(Jp+f)+K_eK_c}
$$

$$
= \frac{\frac{K_c}{K_eK_c+Rf}}{1+\frac{RJ+Lf}{K_eK_c+Rf}p+\frac{LJ}{K_eK_c+Rf}p^2}
$$

# **Question 18 :**

La réponse à un échelon d'amplitude 12V :

- ne présente pas de dépassement ;

- tends vers une constante ;
- présente une pente non nulle à l'instant de l'échelon.

On peut donc identifier la réponse à celle d'un système du 1<sup>er</sup> ordre de classe 0 de la forme  $\frac{F_0}{1+T_0p}$ 

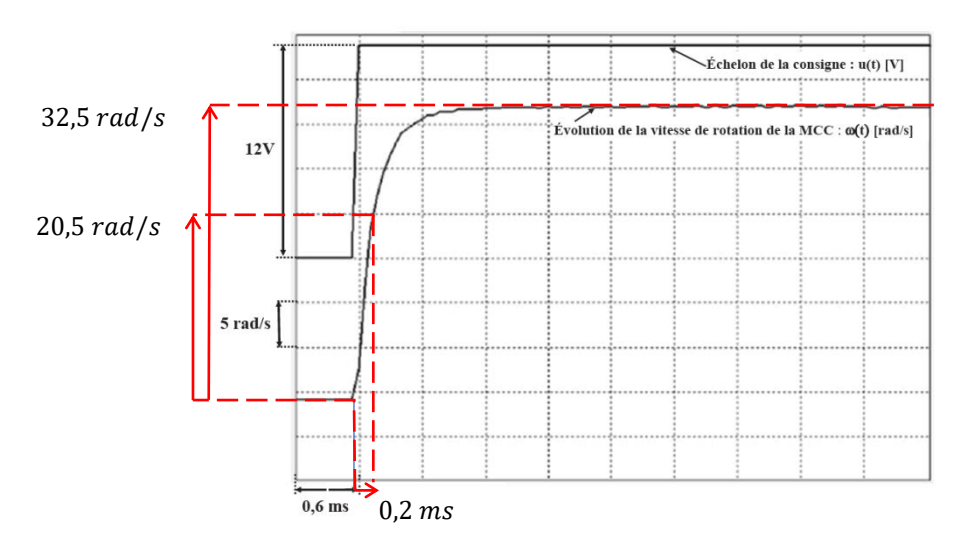

On lit graphiquement :

$$
K_0 = \frac{\omega_{\infty}}{U_0} = \frac{32.5}{12} = 2.7 \ (rad/s)/V
$$

$$
0.63\omega(\tau) \approx 0.63.32.5 \approx 20.5 \, (rad/s)/V
$$
  

$$
\tau = 2.10^{-4}s
$$

On a donc :

$$
F_{m2}(p) = \frac{2.7}{1 + 2.10^{-4}p}
$$

 $\overline{a}$ 

Si l'on néglige l'inductance du moteur devant les autres grandeurs physiques, on passe de  $F_{m1}(p)$  à  $F_{m2}(p)$ .

**Question 19 :**

$$
v(t) = \frac{d\ d(t)}{dt} \Rightarrow V(p) = pD(p) \Rightarrow M(p) = \frac{D(p)}{V(p)} = \frac{1}{p}
$$

Pour avoir un bon asservissement on doit avoir  $\varepsilon(p) = 0$  si  $D(p) = D_c(p)$ .

$$
\varepsilon(p) = K_{adapt} D_c(p) - K_{capt} D(p)
$$

On veut que si  $D_c(p) = D(p)$  alors  $\varepsilon(p) = 0$ .

$$
K_{capt} = K_{adapt}
$$

#### **Question 20 :**

Hypothèse :  $C_0(p) = 1$ 

$$
G_{BO}(p) = \frac{K_H F_0 K_{red} K_{cap}}{p(1+T_0 p)}
$$

On obtient une fonction de transfert d'ordre 2 et de classe 1.

Le système sera précis dans le cas d'une entrée échelon si la perturbation est nulle.

# **Question 21 :**

$$
G_{BO}(p) = \frac{K_H F_0 K_{red} K_{cap}}{p} \frac{1}{1 + T_0 p}
$$

$$
K_H F_0 K_{red} K_{cap} = 0.0112
$$

$$
\omega_{\rm c} = \frac{1}{T_0} = \frac{1}{0,00028} \approx 3570 \text{ rad/s}
$$

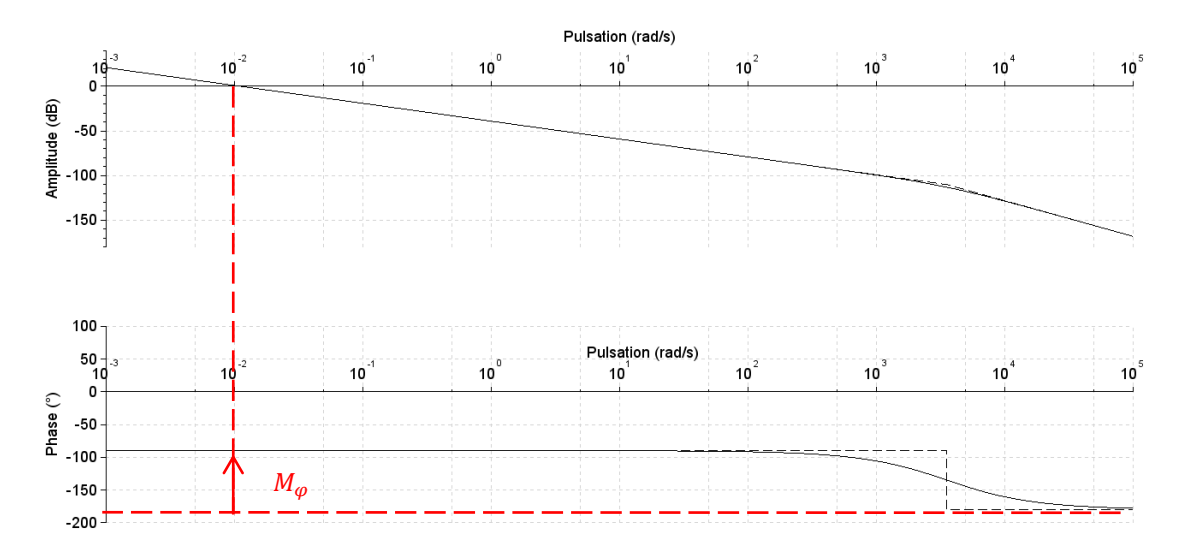

On lit graphiquement :

$$
M_{\varphi} = \varphi(\omega_{0dB}) + 180^{\circ} = -90 + 180 = 90^{\circ} > 70^{\circ}
$$

$$
M_{G} = +\infty
$$

L'exigence 006 est donc respectée.

# **Question 22 :**

Hypothèse :  $K_{adap} = K_{capt}$ 

$$
G_{BF}(p) = \frac{D(p)}{D_c(p)} = \frac{K_{adap} \frac{G_{B0}(p)}{K_{capt}}}{1 + G_{B0}(p)} = \frac{G_{B0}(p)}{1 + G_{B0}(p)} = \frac{\frac{0,0112}{p(0,00028p + 1)}}{1 + \frac{0,0112}{p(0,00028p + 1)}} = \frac{0,0112}{p(0,00028p + 1) + 0,0112}
$$

$$
= \frac{1}{1 + \frac{1}{0,0112}p + \frac{0,00028}{0,0112}p^2}
$$

On identifie avec un 2nd ordre de classe 0 de la forme :  $1+\frac{2\zeta}{\omega_0}p+$ 

$$
\frac{K}{\omega_0} = \frac{1}{0.0112} \implies \begin{cases} K = 1 \\ \zeta = \frac{1}{20.0112} \end{cases} \implies \begin{cases} K = 1 \\ \zeta = \frac{1}{20.0112} \end{cases} \implies \begin{cases} K = 1 \\ \zeta \approx 280 \end{cases} \implies \frac{1}{\sqrt{2}} = \frac{0.00028}{0.0112} \implies \begin{cases} K = 1 \\ \zeta \approx 280 \end{cases} \implies \frac{1}{\sqrt{2}} = \frac{0.00028}{0.0112} \implies \omega_0 = \sqrt{\frac{0.0112}{0.00028}} \end{cases}
$$

1

 $p<sup>2</sup>$ 

D'après l'énoncé on a donc  $t_{r5\%} = \frac{6\zeta}{\zeta}$  $\frac{6\zeta}{\omega_0} \approx \frac{6.280}{6.3}$  $\frac{.280}{6,3} \approx 266$  s > 5 s L'exigence 004 n'est pas respectée.

 $\overline{\mathcal{L}}$  $\overline{1}$  $\mathbf{I}$  $\mathbf{I}$  $\overline{1}$ 

### **Question 23 :**

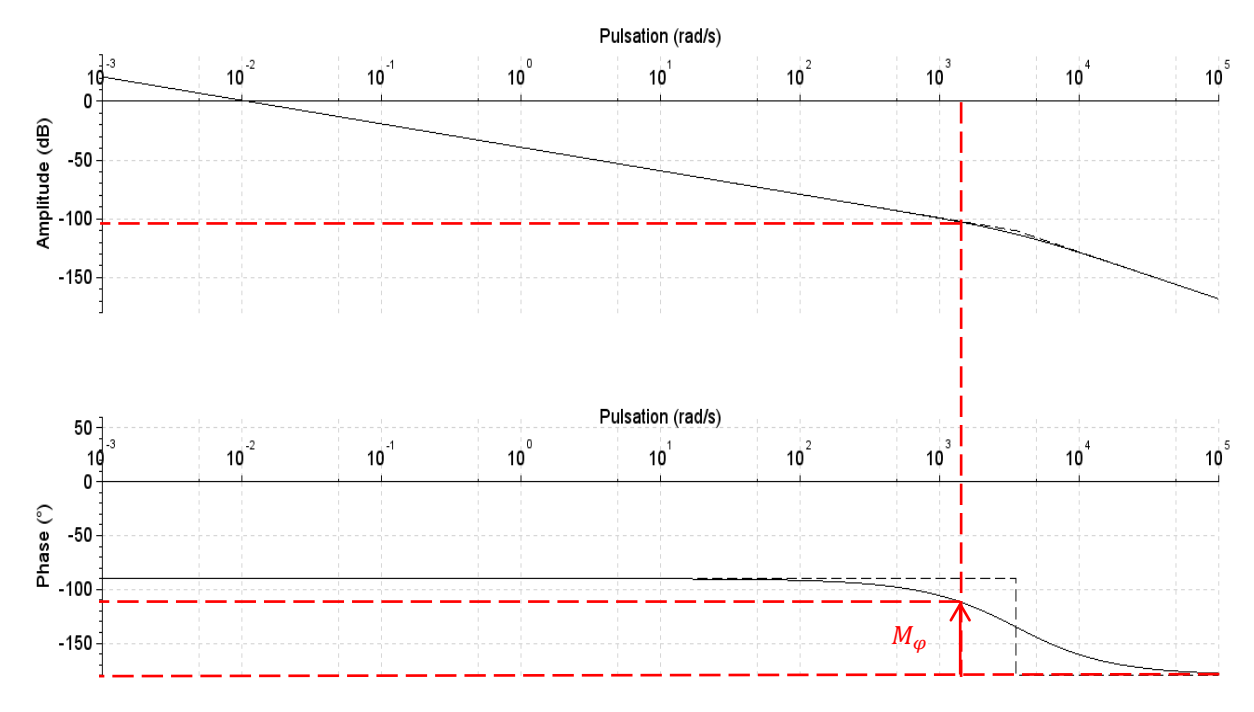

On ajoute un correcteur proportionnel  $K_{D1}$ . Celui-ci ne modifie pas la marge de phase, et on veut  $M_{\varphi} = 70^{\circ}$ .  $20 log K_{D1} < 100 \Rightarrow K_{D1} < 10^{100 \over 20} \Rightarrow K_{D1} < 10000$ 

Cette valeur de  $K_{D1}$  n'est pas réaliste. Un gain aussi important engendrerait des tensions d'alimentation du moteur beaucoup trop importantes. On place des saturateurs pour protéger le matériel électrique.

#### **Question 24 :**

On identifie  $\mathrm{G}_{\mathrm{BF}}(\mathrm{p})$  avec un second ordre de classe 0.

 $2\xi$  $\frac{2\xi}{\omega_0} = \frac{89}{K_D}$  $K_D$  L'énoncée indique  $\zeta > 1 > \frac{1}{\zeta}$  $\frac{1}{\sqrt{2}}$  donc:

$$
t_{r5\%} = \frac{6\zeta}{\omega_0} = 6\frac{189}{2\frac{K_D}{K_D}} = \frac{258}{K_D}
$$

$$
\Rightarrow K_D = \frac{258}{t_{r5\%}} = \frac{258}{5} \approx 53.4
$$

**Question 25 :**

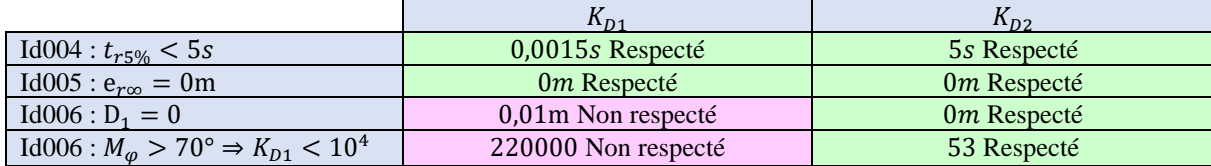

Le correcteur le plus pertinent est donc  $K_{D2} = 53$ .

#### **Question 26 :**

```
def consigne(distance,distance_verin):
     ecart=distance-distance_verin #écart en cm
     if ecart>1:
         res=rapide
     else :
         res=lente
     return res
```
### **Question 27 :**

```
def setup():
     pinMode(2,OUTPUT)
     pinMode(4,INPUT)
     digitalWrite(2,LOW)
```
# **Question 28 :**

```
def impulsion(S):
     digitalWrite(S,HIGH)
     time.sleep(2e-5)
     digitalWrite(S,LOW)
```
# **Question 29 :**

```
def calcul_distance(E):
     # détection du front montant de E avec mémorisation de la date 
d'apparition
     while (digitalRead(E) == 0) :
        pulse_start = time.time()
     # détection du front descendant de E avec mémorisation de la date 
d'apparition
     while (digitalRead(E) == 1):
         pulse_end = time.time()
     # calcul de tc
     pulse_duration = pulse_end - pulse_start
     # calcul de la distance (en cm) à partir de tc
     distance = pulse_duration * 17150
     # retour du résultat, la distance
     return (distance)
```
#Il faut prendre E=4, la sortie du capteur, l'entrée de l'arduino

### **Question 30 :**

```
def mesure():
     #envoie d'une impulsion 
     impulsion(2)
     mes=calcul_distance(4)
     return mes 
#mes est un nombre flottant (type float) tout comme distance dans la 
fonction cacul_distance
```
#### **Question 31 :**

Clefs primaires **:** élément souligné du schéma relationnel **-**attribut Mesure pour la table Sismique **-**attribut Id\_LB pour la table LargeBande **-**attribut Id\_CB pour la table Courte bande

#### **Question 32 :**

```
SELECT Date FROM CourteBande ORDER BY MCBx;
Date par ordre croissant des MCBx
18.02.2019_09H52
15.02.2019_04H02
16.02.2019_15H15
16.02.2019_22H47
```
#### **Question 33 :**

SELECT MCBz FROM CourteBande WHERE MCBz **>** 0.2 ORDER by Date ASC**;**

#### **Question 34 :**

Select MLBx**,** MLBy**,** MLBz FROM Sismique JOIN LargeBande ON Mesure**=**Id\_LB WHERE Température **> -**30**;**

#### **Question 35 :**

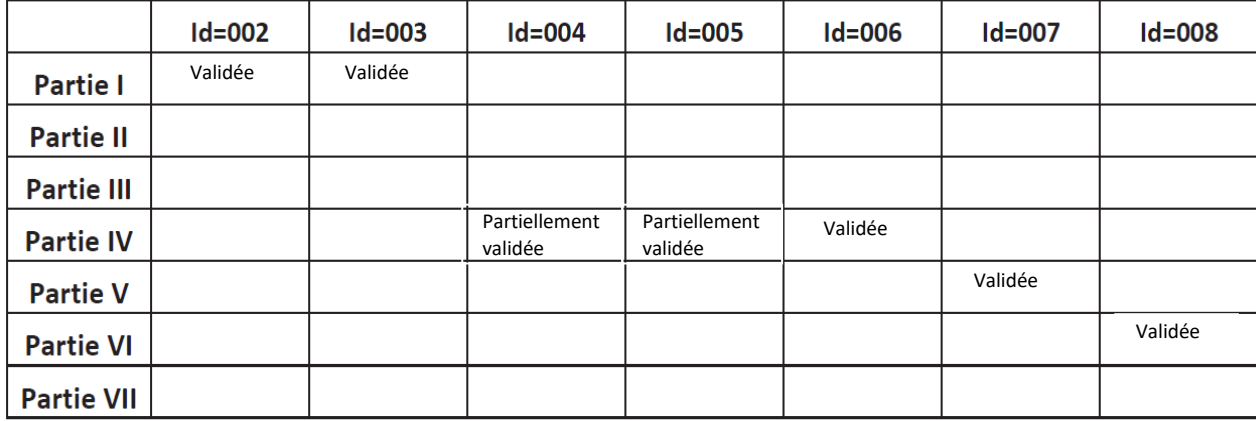